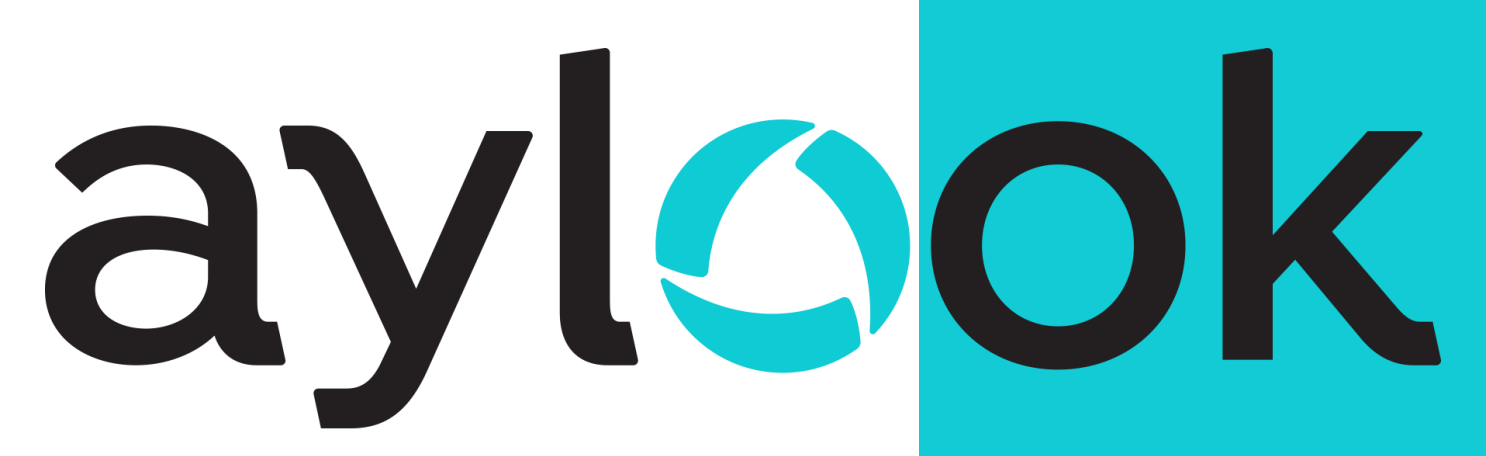

# Manuale RAID

Versione 1.0 23/05/2022

**Anteklab S.r.l.** Tel: +39 0376 397765 E-mail[: aylook@antek.it](mailto:aylook@antek.it) **Web site: [www.aylook.com](http://www.aylook.com/)**

Seguici sui canali social:

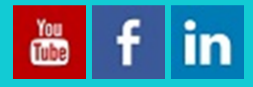

**RAID** è l'acronimo di "**Redundant Array of Independent Disks**" ovvero *insieme ridondante di dischi indipendenti.*

Il RAID è una tecnica che permette al controller di gestire le diverse unità di archiviazione, di suddividere i dati tra i molteplici dischi presenti in maniera tale da poter aumentare le prestazioni, la sicurezza ed anche la tolleranza contro eventuali guasti.

Su aylook, a seconda del numero di dischi inseriti, verranno proposti alcune tipologie di RAID: RAID 0, RAID 1, RAID 5, RAID 6, RAID 10.

#### **RAID 0**

aylook

Con il RAID 0 le immagini vengono registrate su tutti i dischi a disposizione con alte prestazioni di lettura e scrittura, senza mantenere alcuna informazione di parità o ridondanza che aumenti l'affidabilità.

La capacità totale di archiviazione è pari alla somma della capacità dei singoli dischi inseriti.

Esempio:

Se vengono inseriti in aylook 4 hard disk da 1TB ognuno, su aylook si avranno a disposizione 4TB per l'archiviazione delle registrazioni; nel caso uno di questi dischi si guasti, verranno perse tutte le registrazioni.

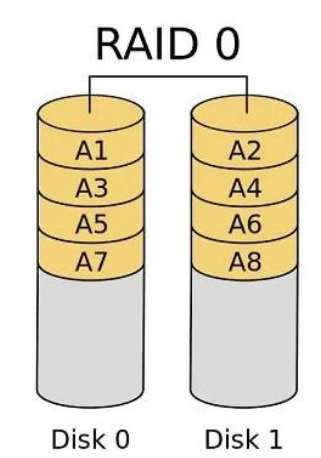

# **RAID 1**

Con il RAID 1 le immagini vengono registrate sul primo disco per poi essere copiate su uno o più dischi secondari, questo consente alte prestazioni in fase di lettura dei dati ma lente prestazioni in scrittura.

La capacità totale di archiviazione è pari alla capacità di un solo disco, in quanto la possibilità di guasto dischi è "n dischi" – 1.

Il numero minimo di dischi per poter applicare questo RAID è 2 o multipli di 2.

Esempio:

Se vengono inseriti in aylook 4 hard disk da 1TB ognuno, su aylook si avrà a disposizione 1TB per l'archiviazione delle registrazioni; si potranno guastare fino a 3 dischi in contemporanea per non compromettere lo stato delle registrazioni.

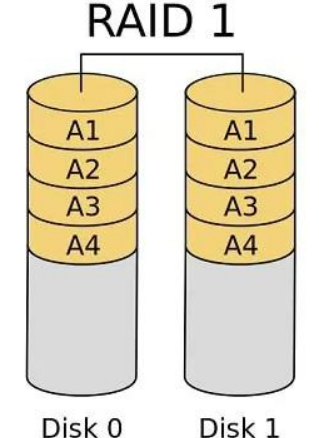

## **RAID 5**

Con il RAID 5 le immagini vengono registrate in contemporanea su più dischi, distribuendo i dati di parità uniformemente tra tutti i dischi che lo compongono, questo consente buone prestazioni in lettura e migliori prestazioni in scrittura rispetto al RAID 1.

La capacità totale di archiviazione è pari al "n dischi" – 1, in quanto la possibilità di guasto è 1 disco.

Il numero minimo di dischi per poter applicare questo RAID è 3.

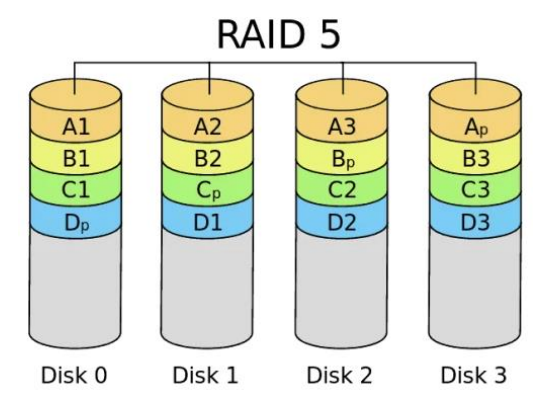

Esempio:

Se vengono inseriti in aylook 4 hard disk da 1TB ognuno, su aylook si avranno a disposizione 3TB per l'archiviazione delle registrazioni; si potrà guastare fino ad 1 disco per non compromettere lo stato delle registrazioni.

#### **RAID 6**

Con il RAID 6 le immagini vengono registrate in contemporanea su più dischi, distribuendo i dati di parità (in duplice copia) uniformemente tra tutti i dischi che lo compongono, questo non consente alte prestazioni in lettura e buone prestazioni in scrittura.

La capacità totale di archiviazione è pari al "n dischi" – 2, in quanto la possibilità di guasto è 2 dischi.

Il numero minimo di dischi per poter applicare questo RAID è 4.

Esempio:

Se vengono inseriti in aylook 4 hard disk da 1TB ognuno, su aylook si avranno a disposizione 2TB per l'archiviazione delle registrazioni; si potranno guastare fino a 2 dischi in contemporanea per non compromettere lo stato delle registrazioni.

\_\_\_\_\_\_\_\_\_\_\_\_\_\_\_\_\_\_\_\_\_\_\_\_\_\_\_\_\_\_\_\_\_\_\_\_\_\_\_\_\_\_\_\_\_\_\_\_\_\_\_\_\_\_\_\_\_\_\_\_\_\_\_\_\_\_\_\_\_\_\_\_\_\_\_\_\_\_\_\_\_\_\_\_\_\_\_\_\_\_\_\_\_\_\_

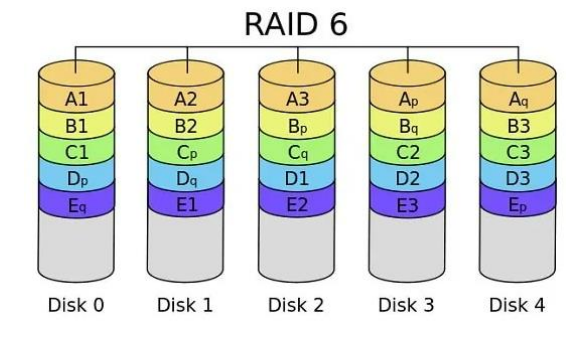

### **RAID 10**

Con il RAID 10 le immagini vengono registrate in contemporanea su più dischi, combinando insieme le caratteristiche del RAID 0 e del RAID 1, questo consente elevate prestazioni in lettura e alte prestazioni in scrittura.

Consigliamo di applicare questo tipo di RAID su qualunque aylook avente almeno 4 dischi.

La capacità totale di archiviazione è pari al "n dischi" / 2, in quanto la possibilità di guasto è 1 disco per ogni RAID 1 creato.

Il numero minimo di dischi per poter applicare questo RAID è 4 o multipli di 2.

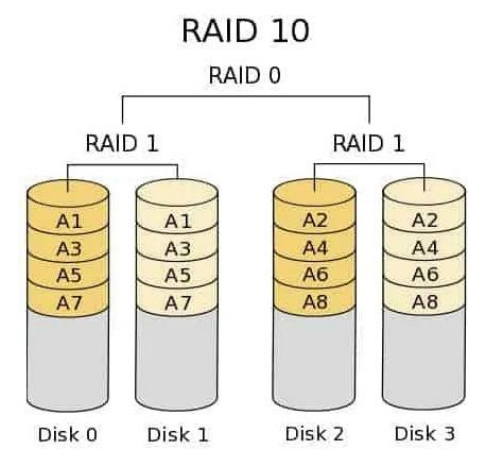

#### Esempio:

Se vengono inseriti in aylook 4 hard disk da 1TB ognuno, su aylook si avranno a disposizione 2TB per l'archiviazione delle registrazioni; si potranno guastare fino a 2 dischi (appartenenti a RAID 1 differenti) in contemporanea per non compromettere lo stato delle registrazioni.

\_\_\_\_\_\_\_\_\_\_\_\_\_\_\_\_\_\_\_\_\_\_\_\_\_\_\_\_\_\_\_\_\_\_\_\_\_\_\_\_\_\_\_\_\_\_\_\_\_\_\_\_\_\_\_\_\_\_\_\_\_\_\_\_\_\_\_\_\_\_\_\_\_\_\_\_\_\_\_\_\_\_\_\_\_\_\_\_\_\_\_\_\_\_\_